## SafeShare.tv

I have recently heard that some of you are downloading videos to use in your classroom. I use this online tool to view videos that are blocked. It creates a new URL for the video and you can even save it on the SafeShare website. I typically paste the "new" URL link wherever I want someone to access it. Currently, it will not allow you to embed the video, only copy a link. It works on most of the videos that I have used. It is also much quicker than using YouTube downloader or any other video downloader. You simply get the URL of the video and paste it onto Safeshare.tv. It is converted to a safe link within moments.

I currently use the free version. There is a sign up for it.

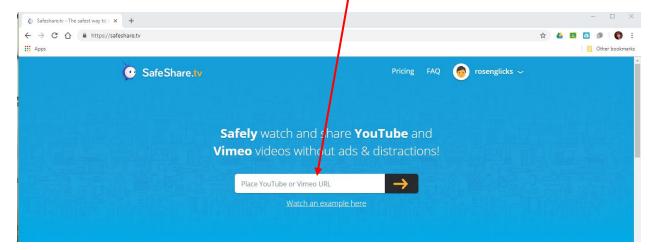

|                      | Single Plans |                                          | Organizations                              |
|----------------------|--------------|------------------------------------------|--------------------------------------------|
|                      | Free         | Premium                                  | All Plans                                  |
| Adjust Video Range   | ~            | ~                                        | <b>~</b>                                   |
| Create SafeViews     | 20           | ~                                        | <b>~</b>                                   |
| Create Playlists     | 2            | ~                                        | <b>✓</b>                                   |
| Create Contacts      | 10           | ~                                        | <b>✓</b>                                   |
| Create Circles       | 2            | ~                                        | ~                                          |
| Custom/Short URLs    | ×            | ~                                        | <b>✓</b>                                   |
| Claim Past SafeViews | ×            | ~                                        | <b>✓</b>                                   |
| Granular Permissions | ×            | ×                                        | <b>~</b>                                   |
|                      | 0            | US\$4.99/mo<br>*Yearly Pricing Available | From US\$4.49/mo *Yearly Pricing Available |
|                      |              | Get                                      | Get                                        |